# *"PROYECTO ENGLISH SPOKEN COUNTRIES"*

#### ● **Objetivos de la experimentación:**

- La actitud positiva frente a la asignatura.
- La atención personalizada de los alumnos.
- El trabajo en equipo.
- La atención a la diversidad.
- La autonomía de los alumnos en el aprendizaje.
- Los objetivos curriculares previstos en la programación didáctica.
- Fomentar el uso de las TIC entre el profesorado.
- El aprendizaje de los procedimientos.
- El uso de las nuevas tecnologías.
- La motivación de los alumnos.
- El aprendizaje de los conceptos usando una metodología más atractiva..

### ● **Unidad didáctica a trabajar:**

- La unidad didáctica a trabajar tendrá como título "ENGLISH SPOKEN COUNTRIES" y está dentro de la programación a desarrollar por el centro en el curso de 5º de Primaria en el área de Inglés.
- **Grupo de alumnos:**
	- Será los alumnos de 5º de Primaria, divididos en dos clases A con 22 alumnos y B con otros 22 alumnos.
	- Los responsables del área de inglés en A y B serán Julián Sanz Mamolar y Javier Ramos Sancha respectivamente.
	- En el aula de 5ºA hay dos alumn@s de integración.
	- Todos el alumnado de 5º de Primaria tiene a su disposición un mini portátil para trabajar en el aula de forma individual con conexión a internet. Además alrededor del 95% tiene acceso a ordenador con internet en casa.

#### ● **Fecha y temporalización:**

- El proyecto se realizará entre los meses de marzo y abril de 2012 y se llevará a cabo durante doce sesiones pudiendosé ampliar a más dependiendo del ritmo del alumnado.
- El alumnado desarrollará dicho proyecto durante 3 o 4 sesiones a la semana utilizando las TIC.

# ● **Enfoque metodológico:**

- Para la realización del proyecto los alumnos utilizarán la metodología de la Web 2.0 con diferentes herramientas interactivas que les ayudarán a procesar la información y elaborar los productos finales.Herramientas que ya están siendo utilizadas por los alumnos y herramientas que descubrirán a lo largo del proyecto.
- Durante el desarrollo del proyecto habrá fases dónde el alumnado trabajará de forma individual y otras fases que trabajaran de forma colaborativa. Está metodología también la han desarrollado en otros proyectos como ["I](https://sites.google.com/site/iwanttobeagoodmycologist/) [WANT](https://sites.google.com/site/iwanttobeagoodmycologist/) [TO](https://sites.google.com/site/iwanttobeagoodmycologist/) [BE](https://sites.google.com/site/iwanttobeagoodmycologist/) [A](https://sites.google.com/site/iwanttobeagoodmycologist/) [GOOD](https://sites.google.com/site/iwanttobeagoodmycologist/) [MYCOLOGIST".](https://sites.google.com/site/iwanttobeagoodmycologist/)

○ Se utilizará como base para la elaboración de los materiales las explicaciones que el profesorado les ofrecerá en los diferentes blogs de aula y en el Google Site que se creará para el proyecto.

[■http://sangregorio5aguilardecampoo.blogspot.com](http://sangregorio5aguilardecampoo.blogspot.com/) [■http://sgaguilarjramos.blogspot.com](http://sgaguilarjramos.blogspot.com/)

- En todo momento se tratará de que el alumno sea el centro del aprendizaje, creando sus propios materiales siendo el profesor mera guía del proceso de enseñanza-aprendizaje.
- La evaluación de todo el proyecto se realizará mediante actividades que se finalizarán en la construcción de una tarea final. Todo ello será evaluado mediante rúbricas.

# **PRÁCTICA 2 : PREPARACIÓN DE MATERIALES**

# **1. PLANIFICACIÓN DEL PROCESO DE ENSEÑANZA/APRENDIZAJE**

#### **RECURSOS DE LA RED USADOS**

Utilizaremos diferentes herramientas de la red para poder elaborar las diferentes partes de su guía turística.

<http://edu.glogster.com/> para poder realizar posters digitales. <http://popplet.com/> para realizar mapas conceptuales. <http://www.screencast-o-matic.com/> para realizar capturas y podcast de sus pantallas. **<http://bighugelabs.com/poster.php>** Para crear pósters publicitarios.. <http://simplebooklet.com/index-sb.php> para poder realizar la guía turística. Las diferentes herramientas de Google: Google Docs, Google Map, Youtube. <http://www.presentationhelpdesk.com/who-wants-to-be-a-millionaire-game-collection.html> Para la realización de un concurso Quien quiere ser millonario acerca del país trabajado.

#### **SOPORTE DONDE SE MONTARÁN LOS RECURSOS**

**ENGLISH SPOKEN COUNTRIES AT SAN GREGORIO GOOGLE SITE:**  <https://sites.google.com/site/epcsangregorio/>

**Basándonos en este proyecto y el diseñado en la tarea previa se irá diseñando este Google Site a la vez que el avance del proyecto.** 

#### **MATERIAL COMPLEMENTARIO**

[http://www.youtube.com/watch?v=Ua9\\_9P0YNw4&feature=player\\_embedded](http://www.youtube.com/watch?v=Ua9_9P0YNw4&feature=player_embedded) Vídeo acerca de diferentes países de habla inglesa.

[http://www.slideshare.net/jsmamolar/verbs-7503218?from=ss\\_embed](http://www.slideshare.net/jsmamolar/verbs-7503218?from=ss_embed) Presentación Power Point sobre verbos.

[http://www.slideshare.net/jsmamolar/verbs-7503218?from=ss\\_embed](http://www.slideshare.net/jsmamolar/verbs-7503218?from=ss_embed) Flashcards acerca de las ropas.

[http://www.slideshare.net/patriciamellino/comparatives-superlatives-4512109?from=ss\\_embed](http://www.slideshare.net/patriciamellino/comparatives-superlatives-4512109?from=ss_embed) Presentación Power Point acerca de los adjetivos compartivos.

[http://www.slideshare.net/jsmamolar/irish-food?from=ss\\_embed](http://www.slideshare.net/jsmamolar/irish-food?from=ss_embed) Presentación Power Point sobre vocabulario de comida.

<http://www.slideshare.net/kerryplatts/irish-symbols-1779530> Presentación Power Point ejemplo sobre

los símbolos de Irlanda.

<http://www.learn-english-online.org/Lesson45/Lesson45.htm> Información acerca de cómo dar indicaciones y direcciones.

[http://www.bbc.co.uk/worldservice/learningenglish/radio/specials/1212\\_how\\_to\\_instruct/page2.shtml](http://www.bbc.co.uk/worldservice/learningenglish/radio/specials/1212_how_to_instruct/page2.shtml) Información acerca de cómo dar indicaciones y direcciones.

**PLANIFICACIÓN DEL TRABAJO QUE PRESENTARÁN LOS ALUMNOS (EN SU CASO)**

**El objetivo final que perseguimos con los alumnos será que en su grupo creen una guía turística acerca del país de habla inglesa sobre el que trabajan.** 

- **Los elementos que quedarán reflejados en dicha guía serán los siguientes:**
	- **● Información general sobre el país (Capital, población, festividades, religión).**
	- **● Geografía básica del país (Provincias, Condados, principales hitos geográficos como montañas, ríos).**
	- **● Línea del tiempo en la que se reflejen hitos históricos del país.**
	- **● Trajes tradicionales del país.**
	- **● Comida tradicional (receta)**
	- **● Símbolos del país (Bandera, escudos,....)**
	- **● Principales monumentos**
	- **● Reservas naturales.**
	- **● Personajes famosos.**
	- **● Canciones.**

#### **TEMPORALIZACIÓN DE LAS SESIONES**

**1ª Sesión: Se establecerán los grupos y el funcionamiento de ellos (estableciendo roles y funciones). También se elegirán el país sobre el que trabajarán.**

**2º Sesión: Tarea 1: Geografia Básica del país. Elaboración de un mapa Google maps sobre la geografía.**

**3ª Sesión: Tarea 2: Elaboración de una línea del tiempo sobre la historia del país con Popplet.**

**4ª Sesión: Análisis de los diferentes trajes típicos y elaboración de una presentación en google docs sobre ellos.**

**5ª y 6ª Sesión: Elaboración de una receta típica del país en un documento word, se pedirá que sea una receta fría y sencilla que puedan cocinar en clase y se grabarán en video para subirlo a Youtube.** 

**7ª Sesión: Presentación en Google Docs acerca de los diferentes símbolos del país.**

**8ª Sesión: Google Maps con los monumentos importantes y realización de una ruta turística.** 

**9ª Sesión: Reservas naturales y especies animales. Elaboración de un slogan y póster que promueva el cuidado de la naturaleza, la defensa de los animales o la visita como "turista ecológico" a los diferentes reservas naturales.** 

**10ª Sesión: Elaboración de un Glogster sobre un personaje famoso del país.**

**11ª Sesión: Trabajo sobre las canciones de algún cantante del país y búsqueda de información al respecto. Incluyendo algún vídeo del Youtube en su guía.**

**12ª Sesión: Elaboración del concurso ¿Quién quiere ser millonario? con preguntas sobre el país.**

**13ª Sesión: Presentación de guías y juego ¿Quién quiere ser millonario? Evaluación.**

# **2. INSTRUMENTOS DE EVALUACIÓN**

#### **DESCRIPCIÓN DE LOS INSTRUMENTOS DE EVALUACIÓN QUE SE USARÁN**

La evaluación del proyecto se hará desde la guía turística final que recogerá todos los productos realizados por los alumnos. Dentro de dicha evaluación también se contará con la evaluación del funcionamiento del grupo y del cumplimiento de los roles establecidos al principo.

Todo ello se realizará mediante rúbricas diseñadas para tal efecto.

**[Rúbrica](http://www.slideshare.net/jsmamolar/rbrica-spoken-countries) [proyecto](http://www.slideshare.net/jsmamolar/rbrica-spoken-countries)**

# *DIARIO DE AULA*

# **1ª Sesión:**

Durante la primera sesión se presentó el proyecto a los alumnos los cuales se mostraron muy motivados. Se les explicó cómo iba a ser el desarrollo del mismo y la evaluación mediante la rúbrica.

Se establecieron los grupos y las normas de trabajo y funcionamiento en los mismo, resultando quizás esta una de las partes más difíciles, pues ellos saben que es un proyecto y que conlleva mucho trabajo y es necesario entenderse bien y saber trabajar en grupo.

Por otro lado se comenzó a trabajar la primera tarea:

<https://sites.google.com/site/epcsangregorio/tasks/1-choose-the-country>

# **2ª Sesión:**

<https://sites.google.com/site/epcsangregorio/tasks/geography-of-the-country>

Durante la segunda sesión se trabajó el apartado de geografía del país tratando de repasar también los contenidos de geografía que habíamos visto en las dos últimas unidades del área de Science: Landscapes y Rivers.

Los alumnos disfrutaron mucho con el concurso de preguntas y con el vídeo explicativo acerca de los mapas.

Por otro lado se visualizó en el aula el vídeo tutorial que los profesores les grabamos para manejarse con Google Docs. Esto último se hizo como una manera de asegurarse que todo el mundo visualizaba el vídeo al menos una vez y comprendían el manejo.

# **3ª Sesión:**

<https://sites.google.com/site/epcsangregorio/tasks/2-history-of-the-country>

En la tercera sesión hemos estado trabajando la historia del país elegido por los alumnos. En el trabajo de aula nos hemos centrado en los aspectos gramaticales que los alumnos necesitaban para realizar la actividad final, una línea del tiempo.

Mediante diferentes actividades interactivas online hemos repasado el pasado de algunos verbos de uso frecuente por parte de los alumnos.

La actividad final que los alumnos incluirán en su proyecto se realizará por grupos con unas pequeñas guías durante la siguiente sesión y trabajo personal fuera del aula. Al terminar la sesión los profesores de ambas líneas coincidíamos en la idea de que podía haber sido un poco larga la sesión.

# **4ª Sesión**

# <https://sites.google.com/site/epcsangregorio/tasks/4-traditional-clothes-of-the-country>

En la actividad se ha trabajado los trajes típicos del país elegido por cada uno de los grupos así como también los trajes típicos de la provincia de Palencia.

Dentro de la secuencia didáctica se trabajó vocabulario sobre las ropas y estructuras gramaticales para hablar sobre las mismas.

Se trabajó desde una presentación de Google Docs para poder trabajar así en línea desde casa.

# **5ª y 6ª Sesión**

En estas dos sesiones se paró el trabajo de aula para dejar tiempo a los alumnos para ponerse al día con el trabajo del proyecto, revisando así por mi parte lo que hasta ese momento habían realizado.

# **7ª Sesión.**

# <https://sites.google.com/site/epcsangregorio/tasks/6-symbols-of-the-country>

La actividad resultó muy interesante, a los alumnos les gustó investigar sobre los diferentes símbolos de cada país. Incluso aprendiendo cosas sobre el suyo propio al ver el ejemplo que les realizamos para el trabajo en el aula. Se volvió a trabajar con presentación de Google Docs por la practicidad de continuar el trabajo fuera del aula de forma online con sus compañeros sin necesidad de juntarse para trabajar.

# **8ª y 9ª Sesión.**

[https://sites.google.com/site/epcsangregorio/tasks/7-principal-monuments-of-the-capital-of-the](https://sites.google.com/site/epcsangregorio/tasks/7-principal-monuments-of-the-capital-of-the-country)**[country](https://sites.google.com/site/epcsangregorio/tasks/7-principal-monuments-of-the-capital-of-the-country)** 

En la primera sesión se les proyecto el videotutorial grabado por los profesores para aprender a trabajar con Google Maps, y después se les dío tiempo para investigar sobre monumentos importantes de la capital de ese país.

En la segunda sesión se trabajó la realización del Google Maps y cómo conseguir el código embed del mismo.

Quizás fue la actividad más compleja para ellos ya que no habían realizado nada parecido hasta ahora.

### **10ª y 11ª Sesión**

<https://sites.google.com/site/epcsangregorio/tasks/8-music-of-the-country>

Les ha resultado una de las actividades más interesantes a los alumnos, y en una de las que más han disfrutado haciendo. La verdad es que daba gusto verles cuando grababan.

Han tratado de cuidar la pronunciación al máximo, lo cual es algo muy loable por su parte ya que algunas de las canciones eran bastantes complicadas.

#### **12ª Sesión**

#### <https://sites.google.com/site/epcsangregorio/producto-final-tourist-guide>

Los alumnos han comenzado a partir de esta sesión a montar sus guías turísticas que nos iran entregando a los profesores a lo largo de la próxima semana.

# **PRÁCTICA 4 : EVALUACIÓN**

#### **RESUMEN DE LOS RESULTADOS OBTENIDOS EN LA EVALUACIÓN DEL PROCESO DE APRENDIZAJE DEL ALUMNADO**

**Se hará un resumen de los resultados obtenidos en la evaluación del alumnado, cuáles han sido los resultados, si han sido mejores o peores de lo esperado, si ha mejorado el resultado de alumnos que tradicionalmente no superaban la materia....**

**Primero para resumir los resultados obtenidos hay que poner en antecedentes sobre el alumnado.**

**El alumnado lleva todo el curso trabajando con el uso de los mini portátiles y con este cambio metodológico, de la misma forma han hecho diferentes proyectos utilizando google sites por lo que el cambio respecto a este proyecto no ha sido tan drástico.**

**Por lo que el alumnado no ha tenido dificultad para manejar la herramienta informática.**

**El alumnado aprendía sin muchas explicaciones que se pretendía hacer, aunque está comprobado que por su cuenta les cuesta ponerse a leer las explicaciones de las actividades por estar desde mi punto de vista a que se lo den hecho.**

**La motivación de trabajar con las TICs es muy alta dentro del alumnado pero sobre todo porque la nueva forma de trabajar con tareas y proyectos hace que el alumnado este mucho más implicado en su propio aprendizaje.**

**El alumnado prefiere trabajar con los mini portátiles porque tiene un amplio abanico de posibilidades e interactúa más con medios audiovisuales (vídeos, canciones, etc…) La motivación depende más del tipo de actividad a desarrollar con los mini portátiles que el transcurso de los días.**

**El ritmo de la clase suele ser más rápido ya que se presta más atención de forma individual, pero si existen algunos problema con la conexión o el mini portátil se ralentiza.**

**A mi modo de entender creo que esta nueva metodología hace el profesor controle mucho más la situación de la clase, por ejemplo cuando quiero explicar algo se cierran los ordenadores (la tapa) y se focaliza la atención en el profesor.**

**Los alumnos se distraen igual que en una clase convencional es dependiendo de las tareas y de las actividades así como de ellos mismos que pueden prestar más atención o no, aunque el uso de las TIC les centra mucho más en las actividades.**

**El alumnado que tiene dificultad para prestar atención dependiendo de su esfuerzo le cuesta más o menos en ponerse al día y utilizar las herramientas.**

**Pero cabe destacar que al ser una enseñanza más individualizada el uso de las TIC ayudan a prestar atención a la diversidad pudiendo resolver más dudas al alumnado así como facilitarles ayuda.**

**El topic para trabajar con el alumnado ha sido adecuado ya que ha facilitado su motivación a la hora de trabajar aunque dependiendo del tiempo hemos tenido que ir modificando las diferentes tareas que componían la Unidad Didáctica.**

**Después de la experiencia quisiera resaltar algunos aspectos de cómo organizar las clases con las TIC:**

- **Hay que tener todo atado y bien atado. La clase tiene que estar preparada.**
- **Dejar espacio para la improvisación según se vaya desarrollando la clase, con el uso de las TIC.**
- **La conexión a internet es fundamental, aunque tenemos que saber enseñar al alumnado que se pueden hacer y avanzar el trabajo mientras no existe conexión o el mini portátil está cargando.**

 **La resolución de dudas tiene que ser mediante la propia resolución de los alumnados, enseñarles a "cacharrear" con prudencia pero sin miedo. Para terminar me gustaría valorar positivamente el uso de las TIC en el aula, aunque creo que se tiene que emplear muchas horas para llevarlo a cabo y actualmente existe poca formación a nivel de centro para el profesorado.**

#### **RESULTADOS OBTENIDOS EN LA ENCUESTA DE VALORACIÓN DEL ALUMNADO**

**Se hará una valoración global de los aspectos más destacables de la evaluación realizada por el alumnado a través de la encuesta de valoración.**

**En los resultados de la encuesta se nota que no es la primera vez que están utilizando esta metodología y para ellos ha sido más fácil e intuitivo trabajar de esta manera que al principio de curso. Ellos han sabido valorar el uso del mini portátil como una herramienta de trabajo y ya solo con cuenta gotas se pierden en el uso de las diferentes páginas de internet.** 

**La motivación de trabajar con las TICs es muy alta dentro del alumnado pero sobre todo porque la nueva forma de trabajar con tareas y proyectos hace que el alumnado este mucho más implicado en su propio aprendizaje.**

**La mayoría del alumnado usa redes sociales (EDMODO, twitter, tuenti…etc) y tienen disponibilidad de ordenador y conexión a internet en casa.**

**La mayoría le gusta ir al colegio, estudiar, no tiene dificultades a trabajar en grupo y tanto los ordenadores como la conexión les funciona correctamente.**

**Casi el 100 % ponen nota de 4 y 5 a las preguntas:**

- **El aprendizaje con TIC me resulta sencillo.**
- **El aprendizaje con el portátil me gusta más.**
- **Las TIC me ayudan a comprender mejor los conceptos nuevos.**
- **A medida que avanzamos tengo menos dificultades manejando el portátil.**
- **El uso del ordenador en clase tiene muchas ventajas.**

#### **Además todos confirman que su uso diario mejora sus destrezas en la competencia digital, su aprendizaje y su comunicación con el maestro.**

**Ahora sin más expongo las respuestas a las últimas preguntas, aunque es general las respuestas son muy positivas y el alumnado lo muestra en sus respuestas:**

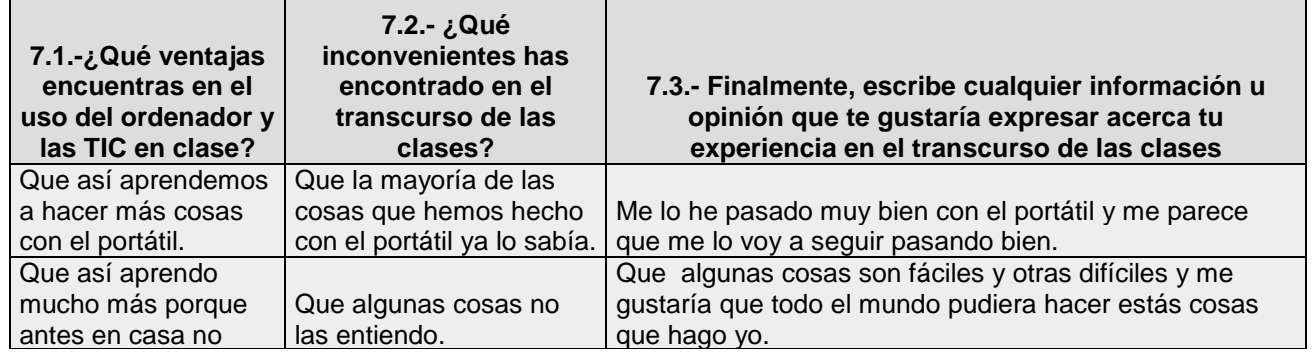

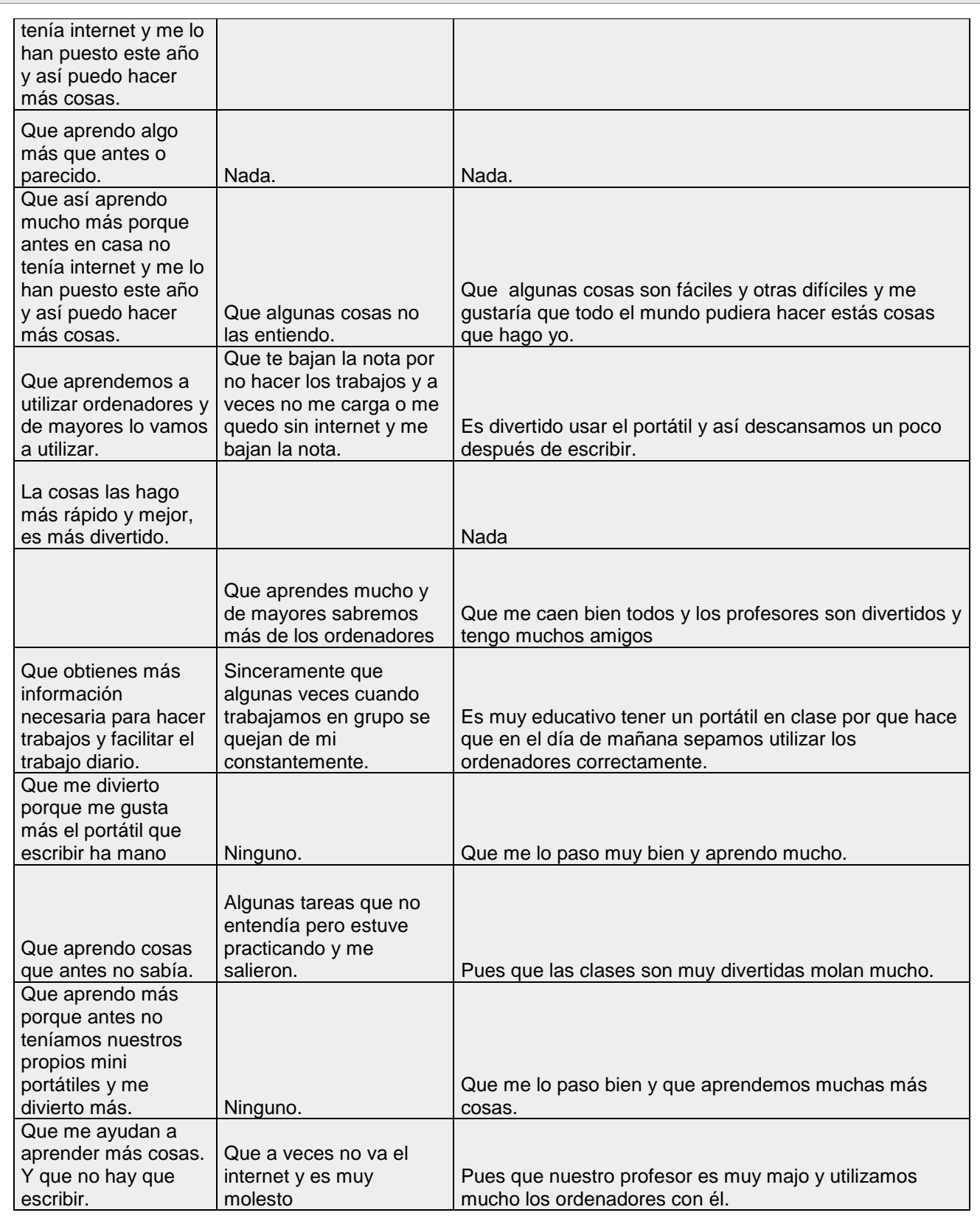

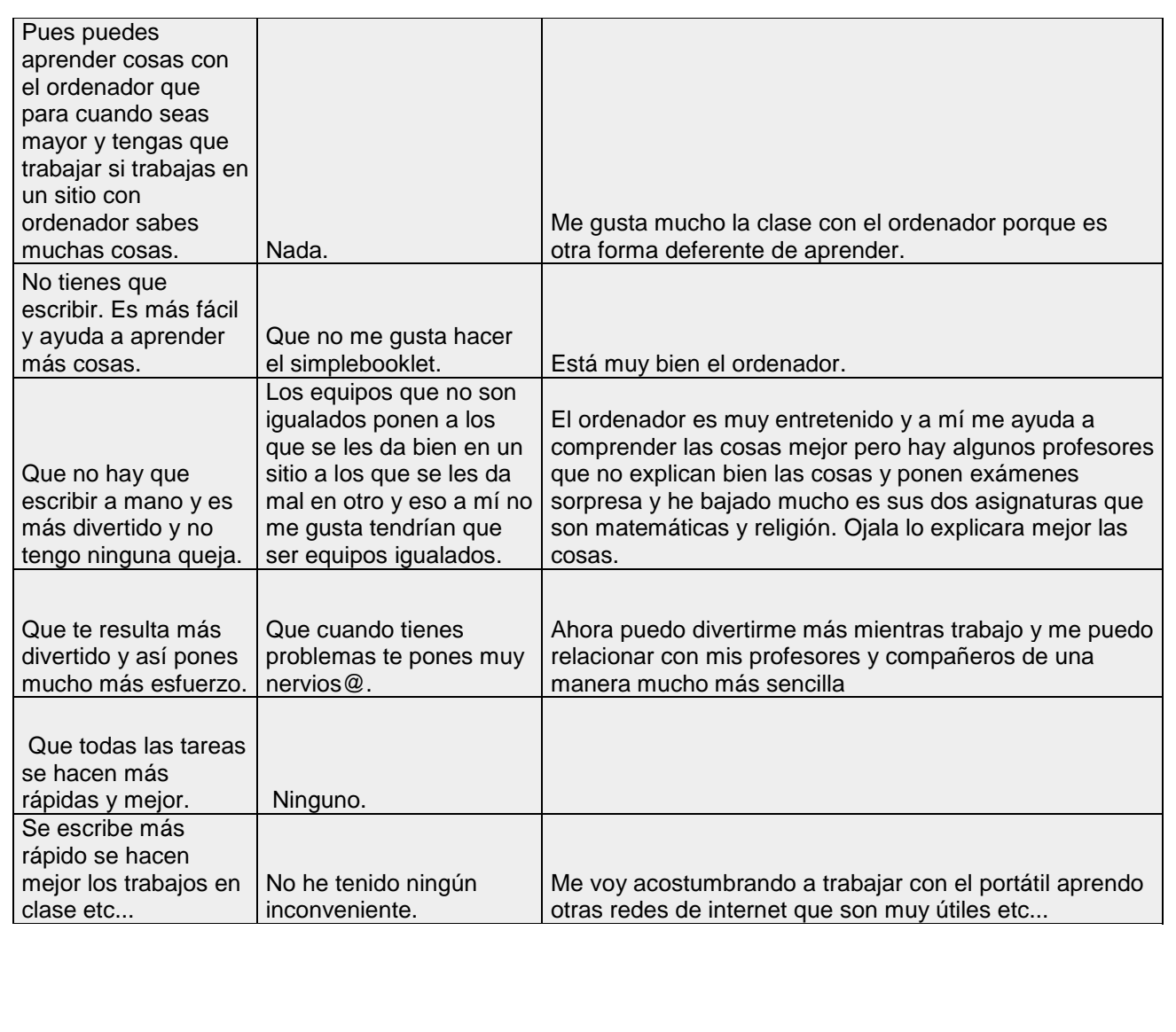

#### **VALORACIÓN PERSONAL DE LA EXPERIMENTACIÓN**

**Se hará una valoración de la experiencia por parte del profesor siguiendo aproximadamente el esquema que se presenta en la práctica. Se incidirá principalmente en los siguientes aspectos:**

**- Grado de consecución de los objetivos marcados y satisfacción alcanzada con la experimentación.** *El grado de consecución ha sido alto o muy alto ya que alumnado nos demanda este tipo de proyectos ya que hacen involucrarse más en su aprendizaje.*

**- Dificultades encontradas (tecnológicas, relacionadas con la actitud del alumnado,**

**con la comprensión y grado de adquisición de los contenidos, etc).** *Las dificultades principales han sido que las dos últimas semanas hemos tenido el acceso a internet muy restringido. Respecto la actitud del alumnado ha sido positiva pero a veces no ha sido del todo buena por la falta de paciencia cuando la conexión no es buena.* 

**- Conclusiones y perspectivas de futuro:** *Las conclusiones extraídas son muy positivas, tenemos que pensar que el alumnado es "nativo digital" y que desde muy pequeños están acostumbrados a las TIC. Trabajar la competencia digital es muy importante para ellos y sobre todo cuanto antes les enseñemos las TIC como una herramienta y no un juguete mejor sabrán utilizarlo. Además todo este tipo de proyectos implican un aprendizaje dinámico y significativo así como la adquisición de responsabilidad en el aprendizaje autónomo de cada alumno. También es muy importante para su evolución en el uso de las TIC, ya sea buscando información y contrastándola para adquirir un razonamiento crítico sobre todo lo que leen y reciben. Las perspectivas del futuro están muy claras y son o nos transformamos y vamos acorde con la sociedad o los alumnos les costará motivarse a la hora de aprender porque se preguntarán porque la escuela hacemos "esto" y en nuestra vida diaria hacemos "lo otro".*